## WALLACE\_JAK2\_TARGETS\_UP

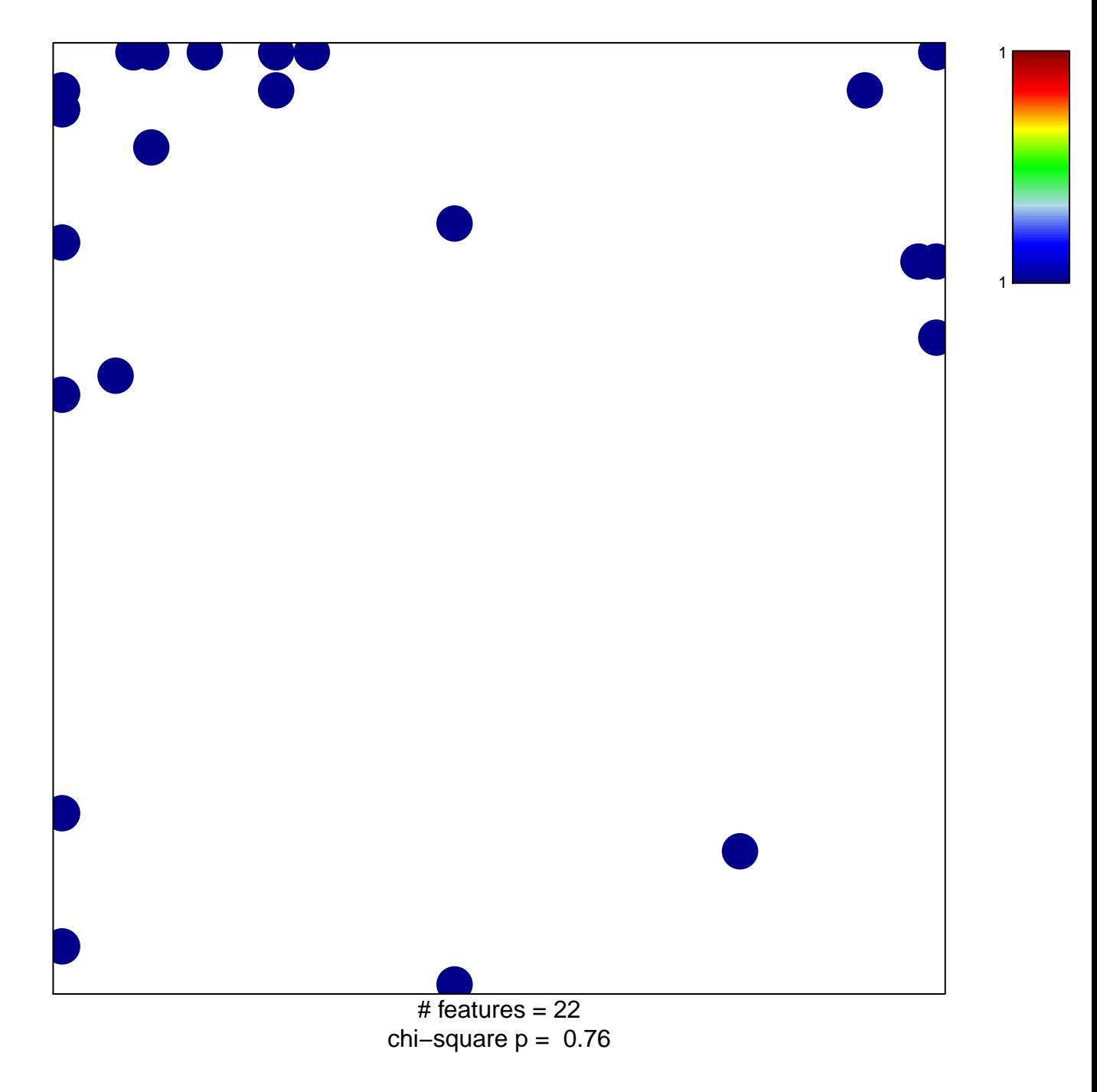

## **WALLACE\_JAK2\_TARGETS\_UP**

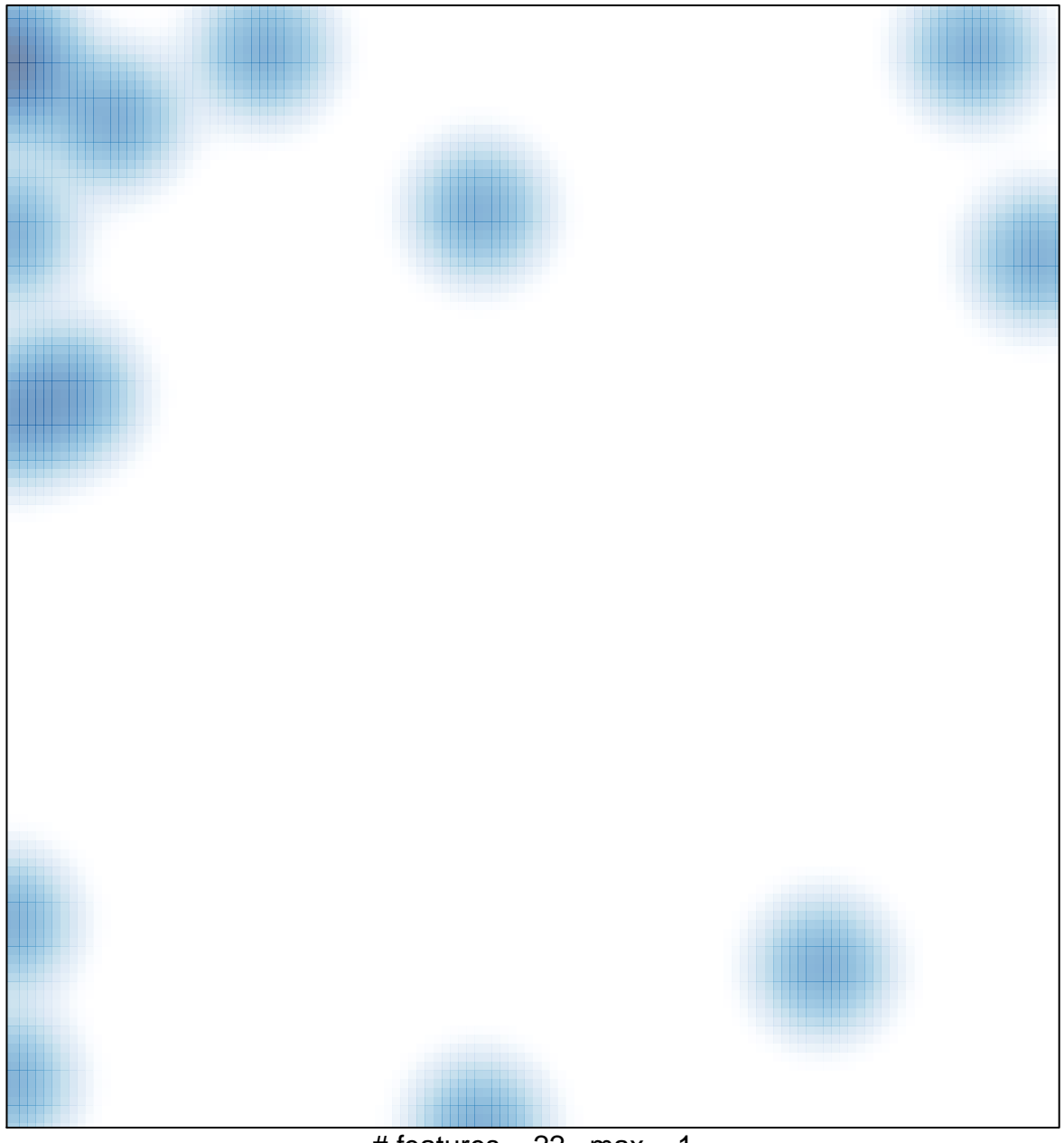

# features =  $22$ , max = 1